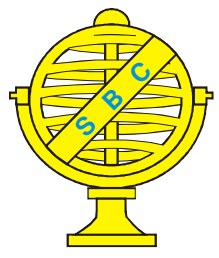

Revista Brasileira de Cartografia (2013) Nº 65/1: 123-138 Sociedade Brasileira de Cartografia, Geodésia, Fotogrametria e Sensoriamento Remoto **ISSN: 1808-0936** 

# **UMA INFRAESTRUTURA DE DADOS ESPACIAIS PARA O PROJETO GEOMINAS COM METADADOS DEFINIDOS NO PERFIL MGB DA INDE**

*A Spatial Data Infrastructure for the GeoMINAS Project with Metadata Defined Using the INDE's MGB Profile*

# **Jugurta Lisboa Filho; Lucas Francisco da Matta Vegi; Wagner Dias de Souza; João Paulo Campolina Lamas; Glauber Luis da Silva Costa; Wellington Moreira de Oliveira; Rafael da Silva Carrasco; Tiago Geraldo Ferreira & Joás Weslei Baia**

**Universidade Federal de Viçosa – UFV Departamento de Informática**

Campus da UFV, Viçosa, MG, Brasil

jugurta@ufv.br, lucasvegi@gmail.com, wagner.supremo@gmail.com, joaocampolina@gmail.com, glaubercosta@gmail.com, wellington.moreira@ifsudestemg.edu.br, mestrecarrasco@gmail.com, tiago.g.f@gmail.com, joasweslei@gmail.com

> *Recebido em 05 de outubro, 2011/ Aceito em 05 de dezembro, 2011 Received on october 05, 2011/ Accepted on december 05, 2011*

## **RESUMO**

Em 2008, o Decreto 6666 determinou o estabelecimento da Infraestrutura Nacional de Dados Espaciais (INDE). Em 2010, a Comissão Nacional de Cartografia (CONCAR) apresentou o Plano de Ação para a implantação da INDE. Com isto, a idéia de compartilhamento de dados geoespaciais ganha um novo impulso junto à comunidade de usuários de dados e sistemas georreferenciados. Uma iniciativa pioneira de disponibilização de dados geoespaciais de âmbito estadual foi o *site* www.geominas.mg.gov.br, publicado em 1995, a partir da articulação de um grupo de instituições sediadas no estado de Minas Gerais. Porém, por questões de falta de apoio político, este *site* não recebeu novas atualizações mas, mesmo assim, seus dados foram amplamente utilizados nestes 15 anos, tanto por usuários de Minas Gerais como de todo o Brasil. No início de 2011, por motivos não conhecidos, o *site* foi finalmente retirado do ar, pela empresa que o sediava. Este artigo descreve o projeto desenvolvido por um grupo de estudantes de pós-graduação vinculados à Universidade Federal de Viçosa, que teve como objetivo criar uma IDE tendo como base o Projeto GeoMINAS, resgatando os seus dados originais e documentando-os por meio de metadados, descritos com base no padrão nacional de metadados (Perfil MGB). Além dos dados originais, a IDE GeoMINAS inclui algumas novas coleções de dados relativos ao estado de Minas Gerais, como dados do Censo 2011, imagens de satélites, dados sobre tipos de solos, etc.

**Palavras chaves:** Infraestrutura de Dados Geográficos, Mapa, Minas Gerais, IDE, INDE, CONCAR.

## **ABSTRACT**

In 2008, the Decree 6666 provided for the establishment of the *Infraestrutura Nacional de Dados Espaciais* (INDE). In 2010, the *Comissão Nacional de Cartografia* (CONCAR) presented the Action Plan for the implantation of the INDE.

With this, the geospatial data sharing idea gained new momentum in the users community of data and systems georeferenced. A pioneering initiative for the provision of geospatial data at the state level was the site www.geominas.org.mg.br, published in 1995, from the articulation of a group of institutions headquartered in the Minas Gerais state. However, for lack political support reasons, this site didn't receive new updates, but even so, their data were widely used in these 15 years, both for users of Minas Gerais and from all around the Brazil. In early 2011, for unknown reasons, the site was finally taken down by its host company. This article describes the project undertaken by a developers group linked to the Federal University of Viçosa, which aimed to create a SDI based on the Project GeoMINAS, restoring their original data and documenting them by means of metadata, described based on the national metadata pattern (MGB Profile). In addition to the original data, the SDI GeoMINAS includes some new collections of data on the Minas Gerais state, as Censo 2011 data, satellite imagery, data on soil type, etc.

**Keywords:** Spatial Data Infrastructure, Map, Minas Gerais, SDI, INDE, CONCAR.

## **1. INTRODUÇÃO**

Segundo Maguire (2005), o termo Infraestrutura de Dados Espaciais (IDE) surgiu em 1993, quando o Conselho de Pesquisa Norte-Americano (*US National Research Council*) estabeleceu a necessidade de acesso padronizado à informação geográfica (IG). O Comitê Federal Americano de Dados Geográficos (*Federal Geographic Data Committee* - FGDC) define uma IDE como um conjunto de tecnologias, políticas, padrões, recursos humanos e atividades relacionadas à necessidade de aquisição, processamento, distribuição, uso, manutenção e preservação de dados espaciais envolvendo todos os níveis de governo, setores privados e não privados, e a academia (FGDC, 1998).

Atualmente existem diversas iniciativas de implantação e gestão de IDE pelo mundo, abrangendo escalas de âmbito global (ex.: GSDI, Google), regional (ex.: INSPIRE), nacional (ex.: NSDI, Canadian CGDI, INDE), estadual (ex.: Bahia-BR, Maine-USA), municipal (ex.: IDE Viçosa Digital) e institucional (ex.: ANA, IBGE). É importante ressaltar que alguns autores empregam o termo "regional" para IDE de âmbito estadual e "local" para IDE de abrangência municipal. O foco deste artigo está na IDE de âmbito estadual denominada GeoMINAS.

Conforme a definição de IDE apresentada anteriormente, um dos principais componentes de uma IDE é o fator "política". O projeto GeoMINAS, lançado em 1995, é um exemplo de uma iniciativa governamental que começa com grande entusiasmo, mas tem a sua execução interrompida por questões políticas, vindo a ser desativado depois de aproximadamente 15 anos.

*"O GeoMINAS é fruto do desejo político e do consenso técnico na busca da minimização de esforços, recursos e investimentos para a produção sistemática de informações digitais geográficas e georeferenciadas sobre o nosso Estado. É o Estado gerando e gerenciando as informações primárias (sócio-econômicopolítico-culturais) sobre os vários aspectos de seu território geográfico. Enfim, é um Estado conhecendo melhor a si mesmo e se mostrando ao mundo, através da integração e ação conjunta dos técnicos de diversos órgãos, iniciando-se no ano de 1995." (GEOMINAS, 2010)*

Na realidade, o Projeto GeoMINAS foi abandonado alguns poucos anos depois de ter sido implantado, não recebendo novos dados e atualizações dos dados disponíveis, por falta de apoio no âmbito das administrações sucessoras do governo estadual. Mesmo que alguns conjuntos de dados do GeoMINAS tenham se tornado bastante desatualizados (ex.: aptidões agrícolas), o *site* ainda serviu como fonte de dados para muitas aplicações geográficas acadêmicas e comerciais, devido à característica estática de parte dos dados disponíveis (ex.: limites municipais, subdivisões administrativas).

Por não ter evoluído, o *site* do Projeto GeoMINAS não adotava nenhum padrão para descrição dos metadados, pois na época em que o projeto foi lançado ainda não estavam estabelecidos padrões de metadados como o CSDGM (FGDC, 1998) e o ISO19115 (ISO, 2003a).

Com a recente iniciativa da Comissão Nacional de Cartografia (CONCAR), de lançar o Plano de Ação para a implantação da INDE - Infraestrutura Nacional de Dados Espaciais

(CONCAR, 2010), juntamente com a definição do Perfil MGB - Perfil Brasileiro para Metadados Geográficos (CONCAR, 2009), em consonância com o padrão internacional de metadados (Série ISO TC211), iniciativas de IDE nos diversos níveis de abrangência começam a ser estruturadas.

Este artigo descreve a iniciativa de reestruturação do portal de dados do Projeto GeoMINAS, ou seja, a criação da IDE GeoMINAS (<http://www.ide.ufv.br/geominas>), para disponibi-lizar as coleções de dados espaciais disponíveis no antigo *site* do GeoMINAS, agora documentados por metadados elaborados de acordo com o Perfil MGB, da INDE. Esta nova IDE, além de manter os dados do antigo *site*, visando a possibilidade de execução de operações de análises temporais, está apta a receber novos e atualizados dados de abrangência estadual.

A Seção 2 deste artigo apresenta os conceitos relacionados a IDE e padrões de metadados. A Seção 3 descreve a Infraestrutura Nacional de Dados Espaciais, com destaque para o Perfil MGB, que é o padrão de metadados para o Brasil. A Seção 4 descreve em detalhes as ações para a implementação da IDE GeoMINAS, incluindo a descrição da customização dos *softwares* GeoNetwork (gerenciador de catálogo de metadados) e I3Geo (visualizador de mapas), o processo de obtenção dos dados do antigo *site* do GeoMINAS, a elaboração dos metadados de acordo com o Perfil MGB e, finalmente, a carga dos dados e metadados na IDE. A Seção 5 apresenta as considerações finais e cita alguns trabalhos futuros.

## **2. INFRAESTRUTURAS DE DADOS ESPACIAIS**

Com a globalização do mercado, aliado à facilidade de acesso via Internet, por exemplo, através de sistemas como o Google Maps, a informação geográfica tornou-se fator estratégico para o sucesso de muitos empreendimentos, tanto no âmbito governamental como no privado. Nos primórdios, estas informações eram mantidas através de mapas analógicos cujos dados eram obtidos, por exemplo, a partir de expedições que visitavam os locais a serem mapeados.

O avanço da tecnologia da informação tem proporcionado uma mudança substancial na forma como o homem utiliza os dados geográficos. Além de obter os dados a partir de levantamentos em campo, utilizam-se cada vez mais tecnologias como sensoriamento remoto e a representação eletrônica do dado geográfico tem substituído os mapas em papel.

O termo Sistema de Informação Geográfica (SIG) é usado para denotar sistemas (*hardware, software*, procedimentos de manipulação de dados espaciais) capazes de relacionar dados convencionais (cadastrais) e dados geográficos (NOGUERAS-ISO, 2005a). Este tipo de sistema possibilita o acesso, através de interfaces amigáveis, a visualização de variáveis tais como a índice de desenvolvimento humano, nível de saúde, empresas que atendem a determinada região, etc.

Com o passar do tempo, os SIG tornaramse cada vez mais sofisticados e o avanço nos dispositivos de captura de dados geoespaciais tornou o processo cada vez mais rápido e fácil (RAJABIFARD, 2001). Entretanto, quase todo novo projeto de SIG parecia implicar em desenvolvimento a partir do zero. Esta lacuna de recursos reutilizáveis, de acordo com Nogueras-Iso et al. (2005a), ocorria pelos seguintes fatos:

· As organizações precisavam de mais dados do que podiam pagar;

· Algumas organizações eram reticentes ao entregar dados de alta qualidade;

· Os dados coletados eram geralmente incompatíveis;

· Havia certo desconhecimento sobre quais dados já existiam e estavam disponíveis;

· Falta de qualidade e de documentação nas informações disponíveis na *Web* e;

· A crescente complexidade nos serviços de descoberta e recuperação de informação na *Web*.

A resposta ao suporte para reutilização de dados espaciais gerados por diversos agentes foi a criação de uma infraestrutura que permitisse seu compartilhamento, ou seja, uma IDE.

Atualmente, muitos governos consideram uma IDE como pertencendo à classe de infraestrutura tradicional como de água, luz, transporte, etc. Em abril de 1994, o governo americano estabeleceu a *National Spatial Data Infrastructure* (NSDI), conclamando a todas as agências governamentais a cooperar na coleta, uso e disseminação da geoinformação. Em novembro de 2001, foi a vez da Europa lançar a INSPIRE (*INfrastructure for SPatial InfoRmation in Europe*) e fazer algo

semelhante em todos os estados da União Europeia (INSPIRE, 2002). Segundo Rajabifard (2001), seis fatores chave devem ser considerados para o sucesso de uma IDE, visando acelerar sua adoção:

· Sensibilização do uso da geoinformação e das IDE;

· Cooperação entre os participantes;

· Envolvimento político;

· Conhecimento sobre a qualidade, tipo, localização e propriedade das bases de dados;

· Acessibilidade às bases de dados;

· Disseminar o uso dos conjuntos de dados.

Um dos componentes primordiais das IDE são os metadados, ou seja, dados sobre os dados. Metadados são descritos de forma padronizada e sua padronização é definida por organismos como a *International Organization for Standardization* (ISO).

### **2.1 Padrões de metadados**

Os metadados são conhecidos e utilizados no ambiente profissional e acadêmico em projetos de banco de dados. Nestes ambientes eles são denominados como sendo "dados sobre os dados", ou seja, as informações que descrevem os recursos de dados. Assim como em um sistema de banco de dados comum, os metadados desempenham uma função primordial dentro de uma IDE, pois garantem o cumprimento do seu principal objetivo, que é tornar os dados e serviços geoespaciais acessíveis a usuários e sistemas.

Entretanto, é importante compreender que os metadados referentes aos dados geoespaciais não se restringem a uma mera descrição dos tipos ou formatos dos dados que estão armazenados em um banco de dados espacial, pois eles detêm outras informações que são relevantes para o esclarecimento em relação aos seus dados. Os metadados geoespaciais podem conter informações tais como o criador do dado, a descrição da qualidade dos dados, o sistema geodésico de referência utilizado, dentre outras características dos dados e serviços geográficos ou ainda, do próprio metadado.

A descrição dos dados geoespaciais ainda é uma tarefa árdua e braçal, embora já existam diversas ferramentas computacionais que auxiliam e facilitam na tarefa de documentação dos dados geoespaciais como, por exemplo, ferramentas que extraem as coordenadas dos limites de abrangência espacial dos

dados e ferramentas que dão suporte a mais de um padrão de metadados (CATMDEDIT, 2011).

Dentro de uma IDE os metadados são agrupados em catálogos. Este agrupamento tem a finalidade de facilitar a descoberta e recuperação dos dados, bem como a sua utilização, a partir da obtenção (*download*) do dado ou ainda diretamente da IDE, por meio de serviços *Web* (NOGUERAS-ISO et al., 2005b).

Além destes conceitos iniciais relativos aos metadados e seus catálogos, outra consideração importante para enriquecimento da base de informações sobre os dados se faz necessária: a interoperabilidade entre os padrões de metadados.

Para entender melhor a importância de se alcançar a interoperabilidade, primeiro é necessário entender o porquê da heterogeneidade de padrões. A busca por um padrão único de metadados foi um dos principais objetivos dos primeiros desenvolvedores de IDE. Como o próprio nome explicita, um padrão serve de referência para que se possa replicar as caracte-rísticas, notações e formalismos nele descritos. Os padrões facilitam a disseminação de normas e regras que melhoram a comunicação entre usuários e sistemas. Através de uma utilização mais ampla de um determi-nado padrão pode-se abrir um caminho maior para o seu refinamento, pois muitos que o utilizam poderão contribuir com sugestões de ajustes e melhorias.

As diversas iniciativas de criação de um padrão único de metadados culminou num efeito contrário, ou seja, na "despadronização". Um exemplo que mostra a complexidade do problema gerado pela criação de vários padrões pode ser observado quando se compara o padrão de metadados Dublin Core, que contém apenas 15 elementos, com o padrão ISO19115, que possui mais de 350 elementos. Além destas diferenças relativas ao número de elementos de cada padrão, os dados de uma IDE pertencente a um determinado país ou região podem ter sistemas de projeção e sistemas geodésico de referência relacionados às coordenadas de localização que necessitam de uma conversão. Esta conversão impactará diretamente na descrição contida nos metadados desta infraestrutura.

Um dos padrões de metadados mais utilizado e difundido em diversas áreas do conhecimento é o Dublin Core (DUBLIN CORE, 2011). Devido a sua simplicidade (contém apenas 15 elementos) e

de sua ampla aplicação (não se limita a dados geográficos), este padrão está sendo aceito por diversas organizações do setor público e privado. Muitas organizações têm utilizado este padrão como um núcleo convergente para conversão entre padrões. Neste sentido, o padrão Dublin Core trabalha com quatro níveis de interoperabilidade:

· Definições de termos compartilhados: vocabulários compartilhados definidos na linguagem natural;

· Interoperabilidade semântica formal: vocabulários compartilhados baseados em semânticas formais;

· Interoperabilidade sintática do conjunto de descrição: vocabulários formais compartilhados em registros intercambiáveis;

· Perfil de interoperabilidade do conjunto de descrição: vocabulários formais compartilhados e restrições em registros.

Apesar de ser um padrão simples e difundido, o Dublin Core não é adequado quando se pretende conferir um nível de detalhamento superior aos metadados, entretanto, o padrão Dublin Core pode ser usado como base para a criação de perfis para domínios específicos a partir da adição de novos elementos e especificação de regras (NOGUERAS-ISO, 2005a). Diversos padrões para metadados geográficos foram propostos no passado, e estes acabaram contribuindo diretamente na definição do padrão ISO19115 (ISO, 2003a). Este padrão abrange vários outros padrões de metadados, tornando-se um superconjunto de alguns deles. Consequentemente, o padrão ISO19115 é muito complexo, o que dificulta a sua utilização.

Embora seja extenso, o padrão ISO19115 prevê o fato de que na maioria das situações nem todos os elementos são necessários. Assim, perfis de metadados podem ser definidos selecionando um subconjunto de elementos e, dessa forma, é possível manter os metadados dentro do padrão sem que elementos que não tenham relevância dentro do domínio tratado necessitem ser considerados. Um grupo de 20 metadados foi definido como sendo o núcleo do padrão, o que significa que estes elementos devem ser mantidos em todos os perfis definidos com base no padrão ISO19115.

Desenvolvido em 1994 pelo FGDC (*Federal Geographic Data Comittee*), um órgão do governo dos EUA responsável por dados

geográficos, o CSDGM (*Content Standard for Digital Geospatial Metadata*) foi o primeiro padrão de metadados geográficos. Originalmente concebido para atender às necessidades do governo dos EUA, seu ineditismo fez com que ele fosse adotado em diversas iniciativas, sendo inclusive adaptado por outros grupos para outras nações. Pode-se dizer que o padrão CSDGM é o predecessor do ISO19115, pois é muito compatível com este padrão, o que torna simples a conversão de metadados de um formato para o outro.

Uma comparação detalhada sobre estes dois padrões é apresentada em (PRADO et al., 2010). Existem diversos outros padrões propostos ao redor do mundo. No Brasil optou-se pela definição de um perfil do padrão ISO19115, ou seja, pela seleção de um subconjunto dos elementos deste padrão internacional, o que faz com que os metadados definidos no país sejam compatíveis com as bases de metadados mundiais. Esse perfil de metadados brasileiro pertence ao segmento de Organização e Intercâmbio de Informações da arquitetura e-PING – Padrões de Interoperabilidade de Governo Eletrônico no Brasil (E-PING, 2011).

## **3. A INFRAESTRUTURA NACIONAL DE DADOS ESPACIAIS - INDE**

No Brasil, grande parte dos dados geoespaciais encontrava-se, e muitos ainda, se encontram dispersos em diversas instituições públicas e privadas, pois a INDE ainda está em fase de implantação. Esses dados são mantidos de maneira independente por cada instituição, armazenados em diferentes sistemas gerenciadores de banco de dados geográficos, utilizando diferentes formatos de metadados no processo de catalogação e coletados usando diferentes sistemas de referência global.

Até recentemente, saber se um determinado dado existe, se está disponível, onde pode ser obtido ou ainda se o formato de armazenamento e a qualidade dos dados são adequados, consiste em um grande desafio para os usuários de dados geoespaciais.

Estes problemas poderiam ser resolvidos em grande parte se as instituições que possuem estes dados utilizassem um sistema integrado de catalogação de metadados. Visando isso, a Comissão Nacional de Cartografia (CONCAR) idealizou, planejou e instituiu a Infraestrutura Nacional de Dados Espaciais (INDE).

A INDE foi instituída em 2008, pelo decreto federal de número 6.666. Para guiar suas ações foi elaborado o Plano de Ação da INDE (CONCAR, 2010), documento que descreve as práticas a serem exercidas a fim de cumprir os propósitos da INDE, definido-a como:

"Um conjunto integrado de tecnologias; políticas; mecanismos e procedimentos de coordenação e monitoramento; padrões e acordos, necessários para facilitar e ordenar a geração, o armazenamento, o acesso, o com-par-tilhamento, a disseminação e o uso dos dados geoespaciais de origem federal, estadual, distrital e municipal" (CONCAR, 2010).

A existência da INDE busca harmonizar os processos pelos quais os dados geográficos são submetidos, desde a coleta até o uso dos mesmos. Para alcançar este objetivo, a INDE promove em âmbito nacional, estadual, municipal e distrital a utilização das normas e padrões homologados pela CONCAR. Em um ambiente de dados e metadados harmonizados existe a facilidade de divulgação e documentação de dados georeferenciados, o que evita a duplicidade de ações de coleta a fim de gerar dados ou metadados geográficos.

## **3.1 O Perfil de Metadados Geoespaciais do Brasil**

Um perfil de metadados geospaciais é uma especialização de um padrão existente de metadados geoespaciais. Um perfil normalmente é composto por um subconjunto dos elementos do padrão no qual este foi baseado, este subconjunto visa atender características mais específicas da comunidade ao qual ele se destina. No entanto, caso esta comunidade sinta a necessidade de expressar informações não previstas pelo padrão original, é possível definir campos de metadados adicionais, a fim de suprir essa necessidade.

Por outro lado, o núcleo de um padrão corresponde a um subconjunto de elementos do padrão, composto por elementos que são obrigatórios em todos os perfis criados a partir deste padrão. A figura 1 ilustra a relação entre um padrão de metadados, seu núcleo e um perfil de metadados.

O Perfil de Metadados Geoespaciais do Brasil (Perfil MGB) é descrito em um documento (CONCAR, 2009), elaborado pelo Comitê de Estruturação de Metadados Geoespaciais (CEMG), criado pela CONCAR para esta finalidade. Durante o processo de definição do Perfil MGB, o CEMG contou com representantes de diversos segmentos e instituições que constituem o Sistema Cartográfico Nacional, sendo eles:

· Instituto Brasileiro de Geografia e Estatística - IBGE (Ministério do Planejamento, Orçamento e Gestão);

· Diretoria de Serviço Geográfico - DSG (Comando do Exército);

· Diretoria de Hidrografia e Navegação - DHN (Comando da Marinha);

· Instituto de Cartografia Aeronáutica - ICA (Comando da Aeronáutica);

· Instituto Brasileiro do Meio Ambiente e dos Recursos Naturais Renováveis;

· IBAMA (Ministério do Meio Ambiente);

· Serviço Geológico do Brasil - CPRM (Ministério de Minas e Energia);

· Instituto Nacional de Pesquisas Espaciais - INPE (Ministério da Ciência e Tecnologia).

O Perfil MGB teve como base o padrão de metadados ISO19115, especificado pelo Comitê Técnico 211 da ISO, em 2003. O Quadro 1 relaciona os 23 elementos obrigatórios do núcleo do Perfil MGB. Nem todos os elementos são

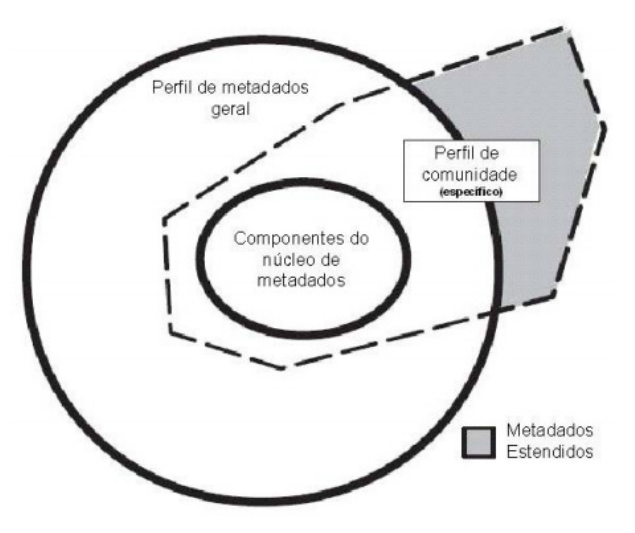

Fig. 1 – Relacionamento entre Padrão e Perfil de Metadados. Fonte: (CONCAR, 2010).

obrigatórios, enquanto que alguns são condicionais, ou seja, são obrigatórios em determinadas situações.

### **4. UMA IDE PARA O PROJETO GEOMINAS**

| Entidades e elementos do Núcleo do Perfil MGB Sumarizado |                                     |                        |                                        |                 |
|----------------------------------------------------------|-------------------------------------|------------------------|----------------------------------------|-----------------|
|                                                          | <b>Entidade / Elementos</b>         | <b>Obrigatoriedade</b> | <b>Entidade / Elementos</b>            | Obrigatoriedade |
|                                                          | 1. Título                           | obrigatório            | 12. Tipo de Representação Espacial     | opcional        |
|                                                          | 2. Data                             | obrigatório            | 13. Sistema de Referência              | obrigatório     |
| З.                                                       | Responsável                         | obrigatório            | 14. Linhagem                           | opcional        |
| 4.                                                       | Extensão Geográfica                 | condicional            | 15. Acesso Online                      | opcional        |
| 5.                                                       | Idioma                              | obrigatório            | 16. Identificador Metadados            | opcional        |
| 6.                                                       | Código de Caracteres do CDG         | condicional            | 17. Nome Padrão de Metadados           | opcional        |
|                                                          | Categoria Temática                  | obrigatório            | 18. Versão da Norma de Metadados       | opcional        |
| 8.                                                       | Resolução Espacial                  | opcional               | 19. Idioma dos Metadados               | condicional     |
| 9.                                                       | Resumo                              | obrigatório            | 20. Código de Caracteres dos Metadados | condicional     |
|                                                          | 10. Formato de Distribuição         | obrigatório            | 21. Responsável pelos Metadados        | obrigatório     |
|                                                          | 11. Extensão Temporal e Altimétrica | opcional               | 22. Data dos Metadados                 | obrigatório     |
|                                                          |                                     |                        | 23. Status                             | obrigatório     |

Quadro 1 – Núcleo do Perfil MGB.

Fonte: CONCAR (2009).

O *site* www.geominas.mg.gov.br foi uma iniciativa publicada em 1995, a partir da articulação de um grupo de instituições sediadas no estado de Minas Gerais, sendo pioneiro na disponibilização de dados geoespaciais em âmbito estadual. Seus dados foram amplamente utilizados por usuários de todo o Brasil durante seus 15 anos de existência, entretanto devido a falta de apoio político, este *site* não recebeu atualizações e no início de 2011 foi retirado do ar por motivos não conhecidos

No primeiro semestre de 2011, como projeto da disciplina de Banco de Dados Espaciais da Universidade Federal de Viçosa, foi realizado um trabalho colaborativo que teve como objetivo criar uma nova IDE para o GeoMINAS, resgatando os seus dados originais e documentando-os com base no Perfil MGB. Para tal foi necessário utilizar uma ferramenta capaz de catalogar, recuperar e realizar buscas espaciais nesses metadados.

Souza et al. (2007) descrevem diversas iniciativas nacionais de disponibilização de dados geoespaciais, porém, nenhuma delas compreende efetivamente um catálogo de metadados padronizado. Com a definição da INDE, algumas iniciativas institucionais (ex.: IBGE, MMA, ANA) começam a adotar o Perfil MGB. Para a IDE GeoMINAS, o *software* de catálogo de metadados GeoNetwork (GEONETWORK, 2011) foi escolhido para atender tais necessidades. As seções seguintes apresentam em detalhes os diversos passos da construção da IDE GeoMINAS.

#### **4.1 Configuração do GeoNetwork**

O GeoNetwork é uma *software* customizável voltado para a disponibilização de informação espacial por meio da Internet (GEONETWORK, 2011). Esse sistema, distribuído pela FAO (Organização das Nações Unidas para Agricultura e Alimentação), é baseado nos princípios do *software* livre e de código aberto. Ele proporciona a catalogação e o acesso ao conteúdo de diversos tipos de dados, inclusive espaciais, através de metadados, tendo como base os padrões de metadados ISO19115, ISO19139, FGDC e Dublin Core.

O GeoNetwork fornece um módulo para edição de metadados, assim como funções de consulta, pesquisa e um visualizador de mapas interativo. Atualmente este sistema é utilizado em diversas iniciativas de IDE em todo o mundo, por exemplo, a INDE e a *Scottish Spatial Data Infrastructure* (SSDI, 2011). O GeoNetwork foi escolhido como o catálogo de metadados para a IDE GeoMINAS, primeiramente por ser *software* livre e de código aberto, o que permitiu a realização de customizações necessárias para o projeto.

Inicialmente foi realizado uma série de customizações na versão 2.6.4 do GeoNetwork, sendo essa, a última versão estável desse *software* lançada até junho de 2011. Entretanto, depois de alguns testes, optou-se por utilizar a versão 2.2 do GeoNetwork disponibilizada no *site* do IBGE. Essa escolha foi feita, pois essa versão disponibilizada

pelo IBGE possui suporte ao idioma Português Brasileiro e contém algumas customizações que a permitem suportar os dois padrões da CONCAR, o perfil MGB completo e o perfil MGB sumarizado (núcleo do perfil).

Por *default*, o GeoNetwork é distribuído préconfigurado com o Sistema Gerenciador de Banco de Dados (SGBD) Mckoi SQL, entretanto oferece suporte a diversos outros SGBD, como PostgreSQL, MySQL, Oracle e SQLServer. Neste projeto optou-se por usar o MySQL devido a questões de configurações dos servidores de hospedagem utilizados.

Foram necessárias algumas modificações no arquivo config.xml presente no diretório WEB-INF do GeoNetwork para adotar o MySQL como o SGBD. Esse arquivo possui interfaces com os SGBD citados anteriormente. A figura 2 mostra as modificações realizadas para a configuração do SGBD escolhido. No campo url deve ser inserido a localização e o nome do banco de dados que será utilizado.

Após as configurações realizadas (figura 2) foi necessário criar um banco de dados chamado geominas com a codificação de caracteres Unicode (UTF-8). O GeoNetwork oferece arquivos para a criação de tabelas e preenchimento das mesmas em todos os SGBD suportados, sendo assim, para criar as tabelas no banco de dados criado e preenchêlas, foram utilizados respectivamente os arquivos

```
<user>********</user>
<password>********</password>
<driver>com.mysql.jdbc.Driver</driver>
<url>jdbc:mysql://localhost/geominas</url>
```
Fig. 2 - Configuração do MySQL no GeoNetwork.

create-db-mysql.sql e data-db-mysql.sql, ambos presentes no pacote de arquivos do GeoNetwork, obtido no *site* do IBGE.

O GeoNetwork deve ser executado em um servidor de aplicação com suporte a Java *Web* e Servlets. Foi utilizado neste projeto o servidor de aplicação Apache Tomcat, por ser livre e atender às necessidades do projeto.

Foi preciso aumentar a memória *heap* e a PermSize do Tomcat durante a implantação para não haver sobrecargas e consequentemente a paralisação do servidor hospedeiro. Para isso foi executado o programa apache6w.exe, presente na pasta bin do Tomcat e na aba Java, foi necessário

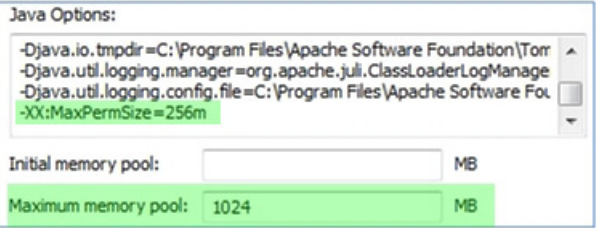

Fig. 3 - Configuração de Memória Heap e PermSize.

inserir um comando após a última linha do Java Options e alterar o valor do campo Maximum memory pool, como mostrado na figura 3.

A figura 4 mostra o local onde o Tomcat localiza os arquivos do GeoNetwork e como fica o endereço dele para acessá-lo via browser. Observase que, o campo path do Context é o endereço *Web* para chegar ao GeoNetwork, por exemplo, o domínio das IDE hospedadas no servidor utilizado é www.ide.ufv.br, assim quando o usuário acessa www.ide.ufv.br/geominas ele entra no ambiente do

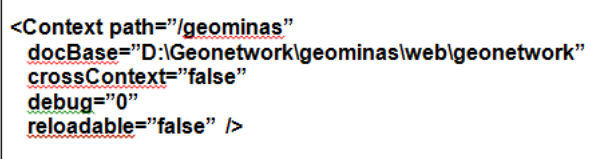

Fig. 4 - Configuração do GeoMINAS no Servidor de aplicação Apache Tomcat.

GeoNetwork. O campo docBase é onde se localiza os arquivos do catálogo de metadados dentro do servidor.

Para adequar a interface da IDE GeoMINAS, foram realizadas diversas modificações nas folhas de estilo geonetwork.css e ext-all.css, presentes respecti-vamente nos diretórios geonetwork e css. Esses arquivos são responsáveis por configurar as cores da interface do GeoNetwork. Além dos parâmetros das folhas de estilo, algumas imagens presentes no diretório images foram substituídas para compor a interface.

O menu superior do GeoNetwork oferece algumas opções *default* após sua instalação. Algumas dessas opções eram desnecessárias para a IDE GeoMINAS, dessa forma foi necessário realizar alterações no arquivo banner.xsl presente no diretório xsl do GeoNetwork, para omitir as opções desnecessárias.

Devido ao suporte multilíngüe oferecido pelo GeoNetwork, ele possui vários arquivos destinados a descrever a seção **Sobre**.

Originalmente esse arquivo contém uma breve apresentação sobre o que é o GeoNetwork, entretanto desejava-se que essa seção fosse destinada a apresentar informações a respeito da IDE GeoMINAS. Dessa maneira o arquivo about.xml presente no diretório xml destinado ao idioma Português brasileiro foi modificado, passando a conter uma descrição da IDE GeoMINAS e a descrição do antigo *site* GeoMINAS.

O GeoNetwork possui um sistema de contato através de email previamente configurado para o envio de *feedback* à FAO. Para transformar essa seção em um canal de comunicação com os usuários da IDE GeoMINAS, foi necessário alterar o campo action do formulário implementado no arquivo feedback.xsl presente no diretório xsl, sendo feito um redirecionamento para um *script* PHP desenvolvido pela equipe. Esse *script* é o responsável por receber as informações preenchidas no formulário de contato, processá-las e encaminhálas para o email da IDE GeoMINAS.

O GeoNetwork é integrado a outros dois *softwares*, o Geoserver e o Intermap. Eles auxiliam na realização de buscas espaciais, exibindo um mapa interativo onde o usuário pode selecionar e ampliar uma região de interesse para a busca de dados e um serviço de mapa para *Web* conhecido por WMS onde pode-se baixar várias camadas de mapas de outros ambientes na Internet e ter uma melhor noção de localização.

Durante a implantação do GeoNetwork ocorreram problemas em relação à exibição do mapa, neste caso foi necessário realizar configurações no arquivo mapServers.xml localizado no diretório WEB-INF do Intermap, como mostra

```
<mapContexts>
<default name="Layers for default map - DUMMY NAME :
note used">
     <server url="http://www.ide.ufv.br/geoserver/wms"
  type="2">
        <layer name="gn:world"></layer>
  </server>
  <server url="http://www.ide.ufv.br/geoserver/wms"
  type="2">
        <layer name="gn:gboundaries"></layer>
  </server>
```
Fig. 5 - Configuração do Intermap e Geoserver.

a figura 5. Para tal, foram alterados os parâmetros url explicitando qual o domínio ou IP do serviço WMS do Geoserver.

Todos os metadados catalogados no GeoNetwork contêm um campo chamado **recurso online**, com o qual os usuários podem obter dados ou visualizá-los em uma ferramenta de exibição de mapas na *Web*. Além desses recursos, o GeoNetwork também possibilita a realização de *download* dos metadados catalogados. A versão do GeoNetwork utilizada apresenta um problema que impede que os ícones de *download* dos metadados no formato XML apareçam na interface. Para solucioná-lo foi necessário configurar três arquivos no diretório xsl do GeoNetwork: (1) search-results-xhtml.xsl; (2) search-results.xsl; (3) metadata-show.xsl. Essas configurações consistem

<xsl:when test="contains(\$metadata/geonet:info/schema, 'mgb-sumarizado')">

<xsl:when test="contains(\$metadata/geonet:info/schema, 'mgb-completo')">  $\sim$ 

Fig. 6 - Configuração para exibir o ícone de *download* do XML.

em acrescentar cláusulas xsl:when para o Perfil MGB Completo e para o Perfil MGB Sumarizado, em todos os três arquivos citados anteriormente. A Figura 6 exemplifica essas configurações.

A figura 7 mostra um exemplo da interface da IDE GeoMINAS, após as customizações descritas nesta seção. Na figura 7 é mostrado um conjunto de metadados recuperados a partir do acionamento do botão Buscar, sem o fornecimento de parâmetros específicos, ou seja, a primeira tela com os primeiros metadados disponíveis na IDE. Observa-se ainda que para cada metadado, pode ser incluída uma miniatura gráfica do dado geoespacial associado.

## **4.2 Configuração do** *software* **de visualização de mapas I3Geo**

Além de disponibilizar os dados para *download*, a IDE GeoMINAS possibilita a visualização dos dados a partir do *software* I3Geo.

O I3Geo é um *software* para exibição e manipulação de mapas na *Web*, desenvolvido pelo Ministério do Meio Ambiente baseado principalmente no MapServer, *software* livre e de código aberto. Ele foca na disponibilização de dados geográficos, contendo mecanismos para navegação, geração de análises, inferência de informação, compartilhamento e criação de mapas, além de

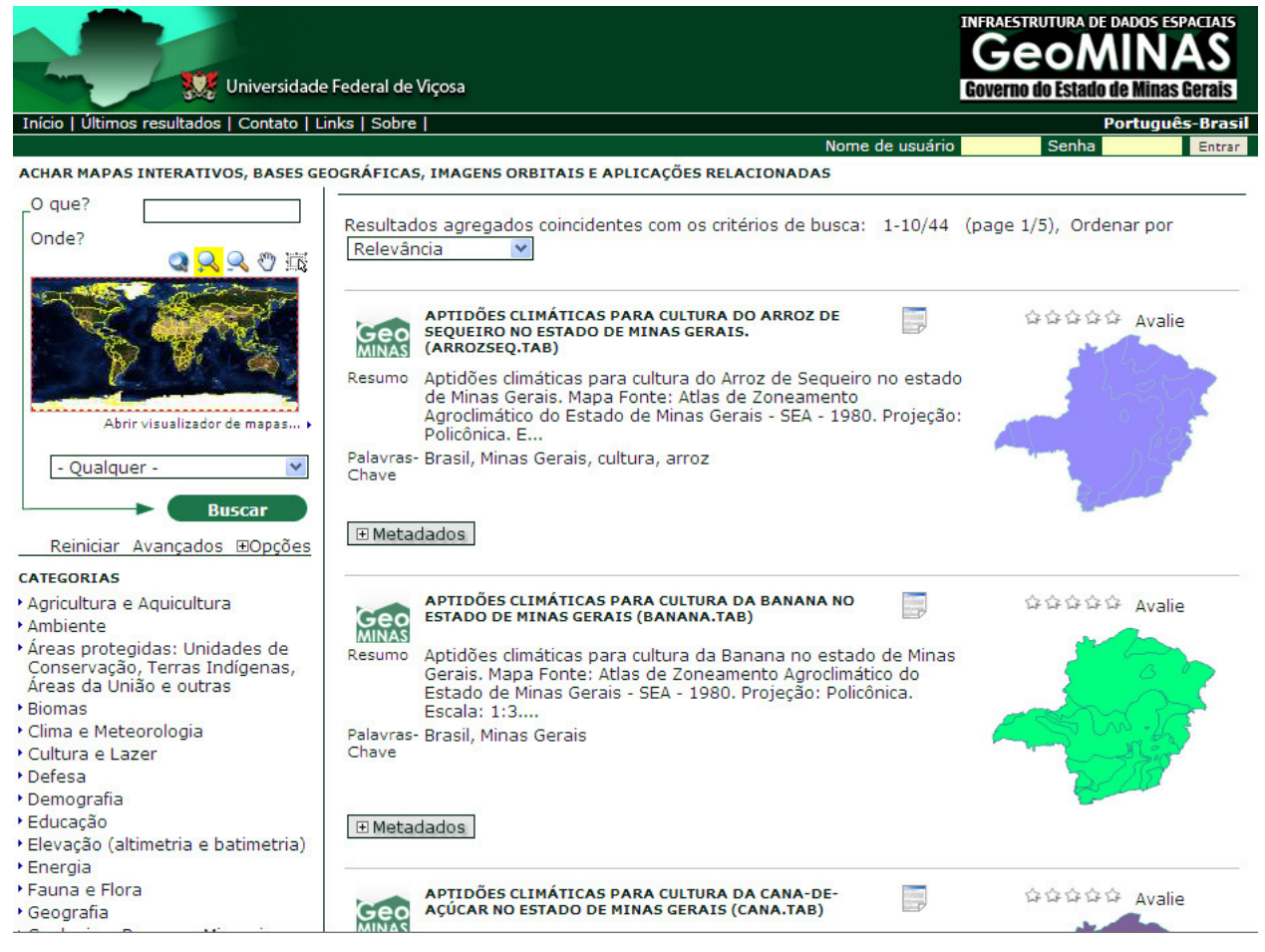

Fig. 7 - Página dos metadados da IDE GeoMINAS.

prover serviços de mapa na *Web* chamados de WMS (I3Geo, 2010).

Ambiente. Para integrar o I3Geo ao catálogo de metadados GeoNetwork é necessário realizar uma série de configurações em determinados arquivos deste sistema. Essas configurações se baseiam em pequenas alterações em partes do código fonte do I3Geo e na geração de arquivos com extensão map contendo as configurações e parâmetros de exibição de cada mapa do repositório da IDE. Neste projeto foi utilizada a versão 4.5 do I3Geo, obtida junto ao *site* do Ministério de Meio

O I3Geo apresenta um mapa base em sua inicialização que age como uma espécie de moldura para os mapas apresentados posteriormente. Na IDE GeoMINAS foram utilizados quatro camadas como mapa base, elas são: 1 - Zona Econômica Exclusiva da Marinha; 2 - Países do Mundo; 3 - Brasil; 4 - Limites Estaduais do Brasil.

As camadas utilizadas na composição do mapa base apresentado na IDE GeoMINAS correspondem ao padrão do I3Geo, entretanto é possível configurar outras camadas para a composição do mapa base, assim também como estabelecer os parâmetros de *zoom* e as coordenadas geográficas desejadas.

Para exibir os mapas e suas camadas de forma dinâmica no I3Geo é preciso criar um arquivo de extensão map para cada tema. Isso pode ser feito diretamente no I3Geo, carregando os *shapefiles* de interesse para um determinado tema e salvando posteriormente como map. Dessa maneira o I3Geo vai gerar um arquivo map com as configurações e parâmetros corretos de todos os *shapefiles* que foram carregados para determinado tema. O campo DATA de cada camada no arquivo map deve apontar corretamente para o endereço do *shapefile* no servidor. Todos os arquivos map criados devem ficar no diretório **temas** do I3Geo. Para acessá-los basta passar o nome do arquivo map sem a sua extensão para variável do arquivo ms\_criamapa\_geominas.php chamada temasa. Uma url para acessar o arquivo GM\_Aeroportos.map seria, por exemplo: http://www.ide.ufv.br:8008/ i3geo/ms\_criamapa\_geominas.php?&temasa= GM\_Aeroportos.

*Uma infraestrutura de dados espaciais para o projeto geominas com metadados...*

As url criadas para acessar os respectivos arquivos map devem ser disponibilizadas no subitem **Recurso on-line** dos metadados do GeoNetwork, possibilitando assim a visualização dos dados. Além de visualizar, é possível realizar *download* dos *shapefiles* diretamente no I3Geo, realizar *upload* de novos dados ou obter mapas de outros servidores. O próprio I3Geo tem uma lista de servidores de WMS. A figura 8 apresenta um exemplo da interface do I3Geo.

## **4.3 Obtenção dos dados geoespaciais do GeoMINAS**

Como o antigo *site* GeoMINAS foi retirado do ar, buscou-se encontrar cópias dos dados originais em fontes alternativas. Considerando que os dados foram publicados e disponibilizados livremente para *download* e uso, e ainda que a Universidade Federal de Viçosa foi uma das parceiras no projeto original, entendeu-se que não haveria problemas legais em disponibilizar os dados do GeoMINAS por meio de uma IDE.

Para a obtenção dos dados foram analisadas e utilizadas quatro fontes distintas, as quais possuíam cópias dos dados originais. O primeiro sítio foi um servidor do INPE - Instituto Nacional de Pesquisas Espaciais, onde se obteve um volume de 13Mb de dados. Estes dados estavam disponíveis para serem utilizados como exemplos no *software* Spring. A segunda fonte de dados foi um *site* de uma disciplina de banco de dados espaciais, do Departamento de Computação da Universidade Federal de Minas Gerais, onde os dados estavam armazenados em um SGBD PostGIS. A terceira fonte foi uma empresa de Viçosa-MG, chamada iPlanus, onde obteve-se uma cópia parcial dos dados, com volume na ordem de 70Mb. Um dos proprietários desta empresa havia participado do projeto original do GeoMINAS. Por fim, uma cópia completa dos dados foi obtida junto ao Departamento de Solos da Universidade Federal de Viçosa, cujo contato também havia participado do projeto original.

#### **4.4 Elaboração dos metadados no Perfil MGB**

O *site* original do GeoMINAS disponibilizava uma breve descrição para cada conjunto de dados disponível, ou seja, embora não adotasse nenhum padrão internacional de metadados, já possuía um pequeno catálogo de metadados em um formato

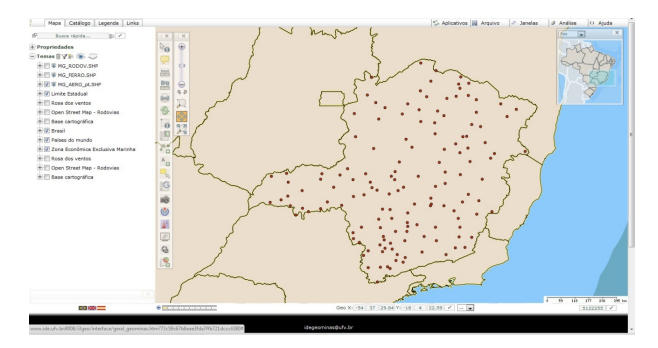

Fig. 8 - Interface do I3Geo.

próprio, o que foi fundamental para a catalogação dos novos metadados utilizando o Perfil MGB.

 Logo após a execução do processo de recuperação dos dados do GeoMINAS, iniciouse o trabalho de análise e elaboração dos metadados. Como ferramenta de apoio para a edição dos metadados, primeiramente optou-se pela utilização do sistema CatMDEdit (CATMDEDIT, 2011). Esta primeira escolha deve-se ao fato do aplicativo ter uma interface de fácil uso além de disponibilizar as funções de exportação e importação de dados para o formato XML. Na utilização da ferramenta para a edição de metadados, observou-se que o CatMDEdit não dava suporte ao Perfil MGB, padrão escolhido para o presente trabalho. Assim optou-se pela utilização do editor de metadados do GeoNetwork. Além de atender o perfil desejado, o trabalho de edição dos metadados através do GeoNetwork facilitou a integração dos dados com os seus respectivos metadados. Fazendo uso deste sistema também não houve a necessidade da exportação e importação de metadados entre ferramentas distintas. Outro grande benefício obtido pelo uso do GeoNetwork foi a possibilidade que o sistema proporcionou de se criar modelos de metadados. Esta funcionalidade acelerou o processo de criação dos metadados, visto que, muitos deles compartilhavam um conjunto de informações em comum. A figura 9 exibe a interface do GeoNetwork para a criação de metadados no perfil MGB sumarizado. O acesso à edição dos metadados é feito por usuário cadastrado e validado por senha.

As informações sobre os metadados originais foram primeiramente coletadas do arquivo de descrição dos dados do *site* do GeoMINAS, cuja cópia foi obtida juntamente com os dados. Este arquivo de descrição segue uma padronização denominada Kit Desktop Mapping 2.0. O trabalho

## *Filho J.L. et al.*

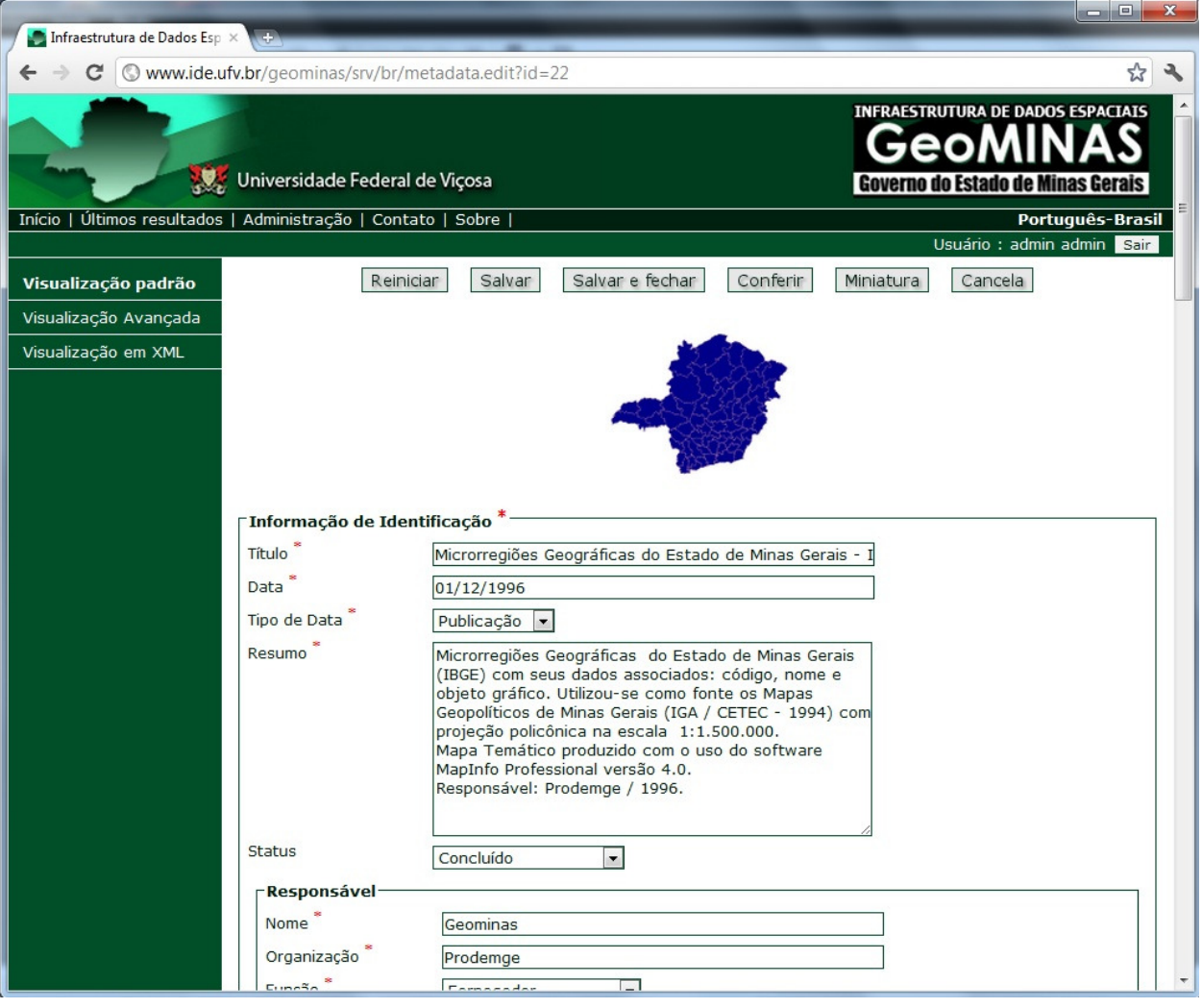

Fig. 9 - Editando metadados sob o perfil MGB no GeoNetwork.

de edição dos metadados iniciou-se na adaptação destas descrições para o Perfil MGB. O documento descritivo obtido não continha as coordenadas limites e nem o sistema de referência. Assim utilizouse o sistema *freeware* Quantum GIS para a coleta das coordenadas e o sistema de referência para cada arquivo *shape*. Os títulos dos metadados contidos na descrição do Kit Desktop Mapping 2.0 estavam rotulados com uma sigla que não identificava com clareza o dado com o qual estava relacionado. Assim, a descrição do metadado foi alterada para um rótulo mais significativo que expressa melhor a identificação do dado bem como auxilia na recuperação do mesmo. Por exemplo: o nome relativo a um dado espacial MG.TAB foi alterado para Contorno do Estado de Minas Gerais (MG.TAB). Para não perder o histórico do metadado, manteve-se o seu antigo nome no final da descrição, entre parênteses.

#### **4.5 Carga dos dados e metadados**

Finalmente, após a elaboração dos metadados foi realizada a carga total dos dados e seus respectivos metadados no sistema GeoNetwork. A IDE GeoMINAS disponibiliza seis categorias de dados. A figura 10 mostra a quantidade de mapas classificados em cada uma das seis categorias da IDE.

A categoria **Agricultura e Apicultura** agrupa os seguintes dados geográficos: Aptidões climáticas para as culturas de abacaxi, algodão, amendoim, banana, batata, cacau, café, citrus, feijão, fruteiras, fumo, mandioca, milho, seringueira, soja, sorgo, trigo, arroz, cana-de-açúcar e terras produtivas.

A categoria **Áreas protegidas** condensa informações sobre Zoneamento Ecológico, mais especificamente sobre espécies para reflorestamento no estado de Minas Gerais.

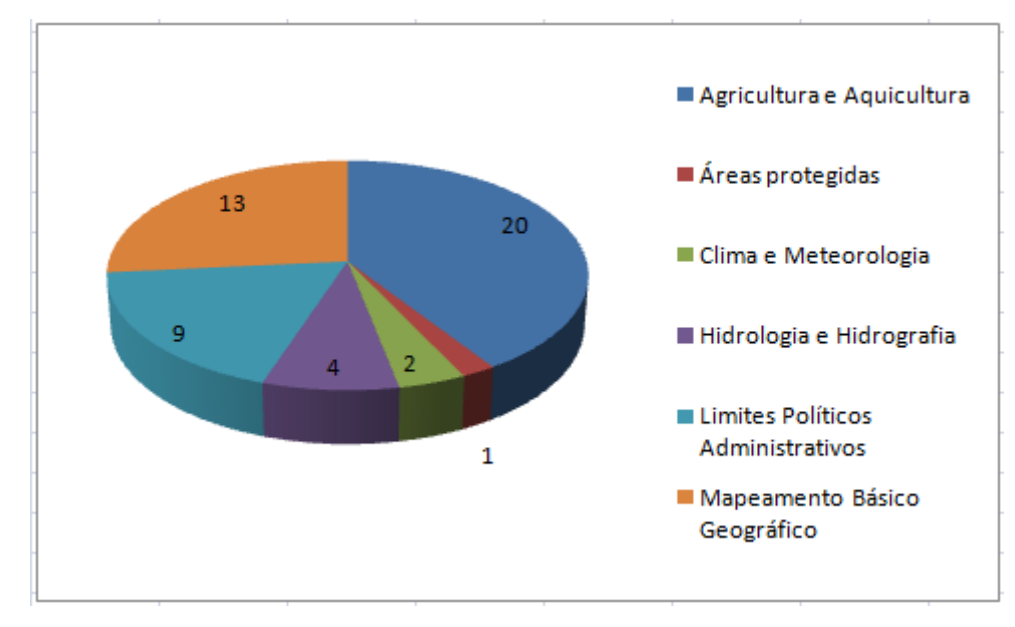

Fig. 10 - Quantidade de mapas em cada categoria.

A categoria **Clima e Meteorologia** reúne dados sobre os índices de precipitação anual e temperatura média anual.

A categoria **Hidrologia e Hidrografia** lista as informações sobre os índices hídricos anuais, excedentes hídricos, deficiências hídricas e da própria hidrografia do Estado de Minas Gerais.

A categoria **Limites Políticos Adminis-trati-vos** aglomera os dados sobre sedes administrativas, microrregiões, macrorregiões, Mesorregiões, divisão político-administrativa, microrregiões geográficas, contorno do estado e sedes municipais.

Por fim, a categoria **Mapeamento Básico Geográfico** condensa as informações sobre índices das cartas cartográficas.

## **5. CONSIDERAÇÕES FINAIS**

O acesso a dados geoespaciais é um recurso estratégico para as instituições, tanto públicas como privadas. No entanto, o custo para obtenção e produção de dados geoespaciais normalmente é mais elevado do que a aquisição de dados em aplicações não espaciais. Desta forma, o compartilhamento de dados geoespaciais é fundamental, pois muitas instituições não poderiam fazer uso destes tipos de dados, pois não teriam recursos para produzi-los. Por outro lado, descobrir onde e quais dados geoespaciais existem, não é uma tarefa trivial. Mesmo quando o dado é encontrado, muitas vezes ainda existe a limitação de seu uso, pois nem sempre o dado atende às necessidades do usuário ou estão desatualizados, ou ainda não

se sabe com que qualidade esses dados foram gerados.

Uma Infraestrutura de Dados Espaciais é a resposta tecnológica para minimizar esses problemas. O uso de um padrão de metadados, além de permitir a busca e localização de dados existentes, ainda fornece informações sobre quem o gerou, quando, com que qualidade e onde consegui-lo. O Projeto GeoMINAS original foi um dos pioneiros no Brasil a mobilizar e agrupar um grupo de profissionais de diferentes instituições com um interesse comum e era, até recentemente, uma importante fonte de dados geoespaciais. No entanto, sua desativação deixou muitos usuários potenciais sem o acesso a este importante repositório de dados.

A idéia do desenvolvimento do Projeto IDE GeoMINAS surgiu no contexto de uma disciplina de pós-graduação e evoluiu para um projeto robusto. A IDE GeoMINAS além de prover acesso aos dados do antigo *site*, reestruturou a documentação dos dados de acordo com o novo padrão de metadados brasileiro, o Perfil MGB. A opção de utilizar o *software* GeoNetwork possibilitou adicionar ao GeoMINAS novas funcionalidades, pois além de facilitar a localização e permitir que o usuário baixe os dados para seu computador, possui funcionalidades de WebSIG, ou seja, permite ao usuário consultar e realizar análises espaciais simples usando o próprio *browser*. Além disso, usando o visualizador de dados (I3geo), o usuário atinge a interoperabilidade de dados

geográficos, uma vez que pode, por exemplo, sobrepor uma camada de dados armazenada na IDE GeoMINAS com outros dados disponíveis em outras IDE .

Com a IDE GeoMINAS, o repositório de dados deixa de ser estático e disponibiliza um ambiente onde os usuários podem facilmente publicar seus dados. Como trabalhos futuros, serão desenvolvidos novos serviços *Web* e pretende-se integrar a IDE GeoMINAS à INDE, como mais um nó da rede de servidores de dados geoespaciais.

## **AGRADECIMENTOS**

Projeto parcialmente financiado com recursos da FAPEMIG, CAPES e do CNPq. Os autores também agradecem aos pesquisadores que disponibilizaram suas bases de dados do GeoMINAS, Prof. Clodoveu A. Davis Jr. (DCC/ UFMG), Prof. Elpídio I. Fernandes Filho (Depto Solos/UFV), Sr. Anderson Meira (iPlanus) e finalmente ao INPE.

## **REFERÊNCIAS BIBLIOGRÁFICAS**

CATMDEDIT. **CatMDEdit OpenSource** Project, 2011. Disponível em <http:// catmdedit.sourceforge .net>. Acesso: 10 jul. de 2011.

CONCAR – COMISSÃO NACIONAL DE CARTOGRAFIA. **Perfil de Metadados Geoespaciais do Brasil – Perfil MGB**. Brasília: Ministério do Planejamento, 2009. 194p.

CONCAR – COMISSÃO NACIONAL DE CARTOGRAFIA. **Plano de Ação para Implantação da INDE**: Infraestrutura de Dados Espaciais. Brasília: Ministério do Planejamento, 2010. 203p.

DUBLIN CORE. **Dublin Core Metadata Initiative**. Disponível em <http://dublincore.org/ metadata-basics/>. Acesso: 11 jun. de 2011.

E-PING. **Documento de Referência da e-PING -versão 2012**. 2011. Disponível em <http:// www.planejamento.gov.br/secretarias/upload/ Arquivos/noticias/slti/ 111003\_ePING\_Proposta\_v2012.pdf>. Acesso: 07 dez. de 2011.

FGDC - FEDERAL GEOGRAPHIC DATA COMMITTEE. **Content standard for digital** **geospatial metadata**. Washington: D.C.: Federal Geographic Data Committee, 1998. 78 p.

GEOMINAS. **Geoprocessamento em Minas Gerais**. 2010. Disponível em <www.geominas.mg.gov.br>. Acesso: 02 jul. de 2010.

GEONETWORK. **Sítio do GeoNetwork opensource**. 2011. Disponível em <http:// geonetwork-opensource.org>. Acesso: 27 jun. de 2011.

I3GEO. **Sítio da comunidade I3Geo no Portal do Software Público Brasileiro**. 2010. Disponível em <http://www.softwarepublico.gov.br/dotlrn/ clubs/i3geo/one-community?page\_num=0>. Acesso: 25 jun. de 2011.

INSPIRE ARCHITECTURE AND STANDARDS WORKING GROUP, **INSPIRE Architecture and Standards**. Brussels: Commission of the European Communities, 2002. (Position Paper)

ISO - INTERNATIONAL ORGANIZATION FOR STANDARDIZATION. **ISO 19115**: geographic information– metadata. Genève, Switzerland, 2003a. 98p.

ISO - INTERNATIONAL ORGANIZATION FOR STANDARDIZATION. **ISO 19119**: geographic information **– s**ervices, international standard. Genève, Switzerland, 2003b. 98p.

MAGUIRE, D.J.; LONGLEY, P.A.The emergence of geoportals and their role in spatial data infrastructures. **Computers, Environment and Urban Systems**, n. 29, p. 3-14, 2005.

NOGUERAS-ISO, J.; ZARAZAGA-SORIA, F. J.; MURO-MEDRANO, P. R. **Geographic information metadata for spatial data infrastructures**. New York: Springer, 2005a. 263p.

NOGUERAS-ISO, J.; ZARAZAGA-SORIA, F. J.; BÉJAR, R.; ÁLVAREZ, P. J.; MURO-MEDRANO, P. R. OGC Catalog Services: a key element for the development of Spatial Data Infrastructures. **Computers & Geosciences**, v.31, p.199-209, 2005b.

PRADO, B. R.; HAYAKAWA, E. H.; BERTANI, T. C.; SILVA, G. B. S.; PEREIRA, G.; SHIMABUKURO, Y. E. Padrões para metadados geográficos digitais: modelo ISO 19115:2003 e *Uma infraestrutura de dados espaciais para o projeto geominas com metadados...*

modelo FGDC. **Revista Brasileira de Cartografia**, n.62, v.1, p.33-41, 2010.

RAJABIFARD, A.; WILLIAMSON, I. P. Spatial data infrastructures: concept, SDI hierarchy and future directions. **Proceedings of GEOMATICS**. Tehran: NCC, 2001. p.28-37.

SOUZA, V. C. I.; VIEIRA, T. G. C.; ALVES, H. M. R.; BOTELHO, T. G. Informações e dados geográficos: compartilhamento e disponibilização. **Informe Agropecuário**, n.28, v.241, 2007.

SSDI. **Scottish Spatial Data Infrastructure.** Disponível em <http://scotgovsdi.edina.ac.uk/>. Acesso: 15 set. de 2011.

*Filho J.L. et al.*